### Chapter 5:

Exercise 5a went well for the most part except toward the end wouldn't let me set the parameters for the summary statistics.

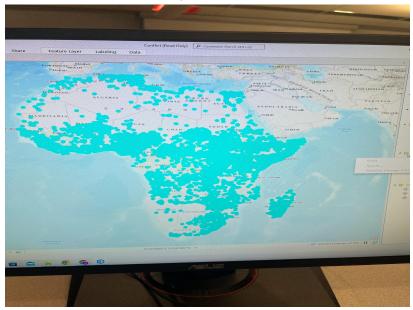

Ended up with something like this.

I ended up skipping the other chapter 5 exercise because I really struggled.

#### Chapter 6:

Okay, after getting help from Logan and Zoie, I feel much more confident in this chapter.

I was able to figure out symbology much easier as well as play around with other features through the side panels on the right side like geoprocessing

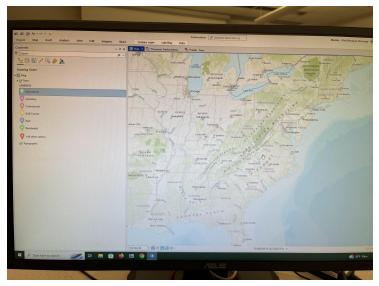

Sorry, the computer was acting up so I couldn't copy and paste the photo. This will most likely be the scenario for the rest of the course content.

#### Chapter 7:

Okay, now we are getting somewhere. This was cool to play around with both incomes and census block demographics.

I think I successfully paired both income and census block demographics tables together...woooh!

I thought it was especially cool to find addresses.

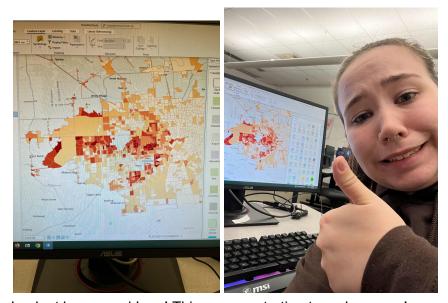

Look at how proud I am! Things were starting to make sense!

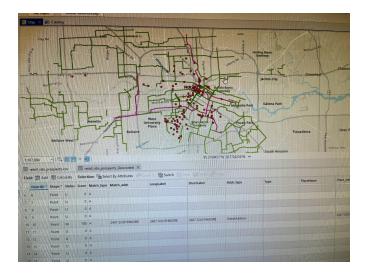

## Chapter 8:

Not going to lie I struggled with creating the specific January of robbery's layer, but I got almost everything else right. I was even able to do kernel density.

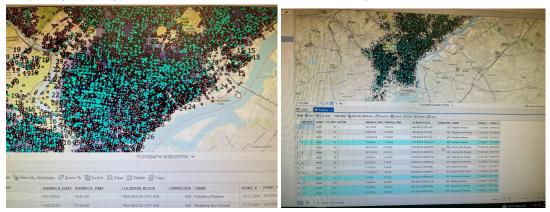

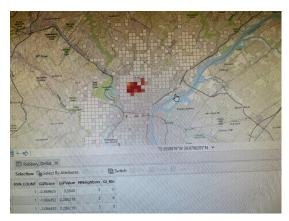

I was really sad when the create space tool wasn't working for my data. I made sure to type everything in, but it was so weird. I couldn't find the problem.

Delicow is the picture of winy it wouldn't work, but in the picture of the picture of the pictur

Below is the picture of why it wouldn't work, but in cryptic language.

# Chapter 10:

The second I opened up the maps, my eyes were blinded. I really liked this chapter. I liked adding stuff like scale bars, compases and bottom script. I didn't have much trouble with this chapter and was able to upload my end piece although, it wouldn't let me copy and paste...so I screenshotted.

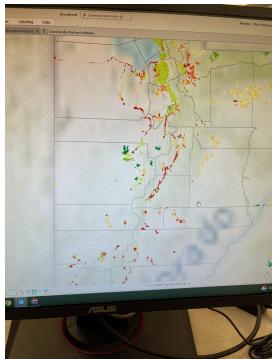

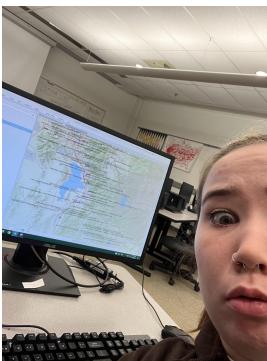

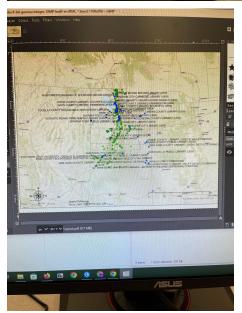